## **GammaLib - Action #1766**

## **Use response table IRF by default for all unit tests**

04/17/2016 11:35 PM - Knödlseder Jürgen

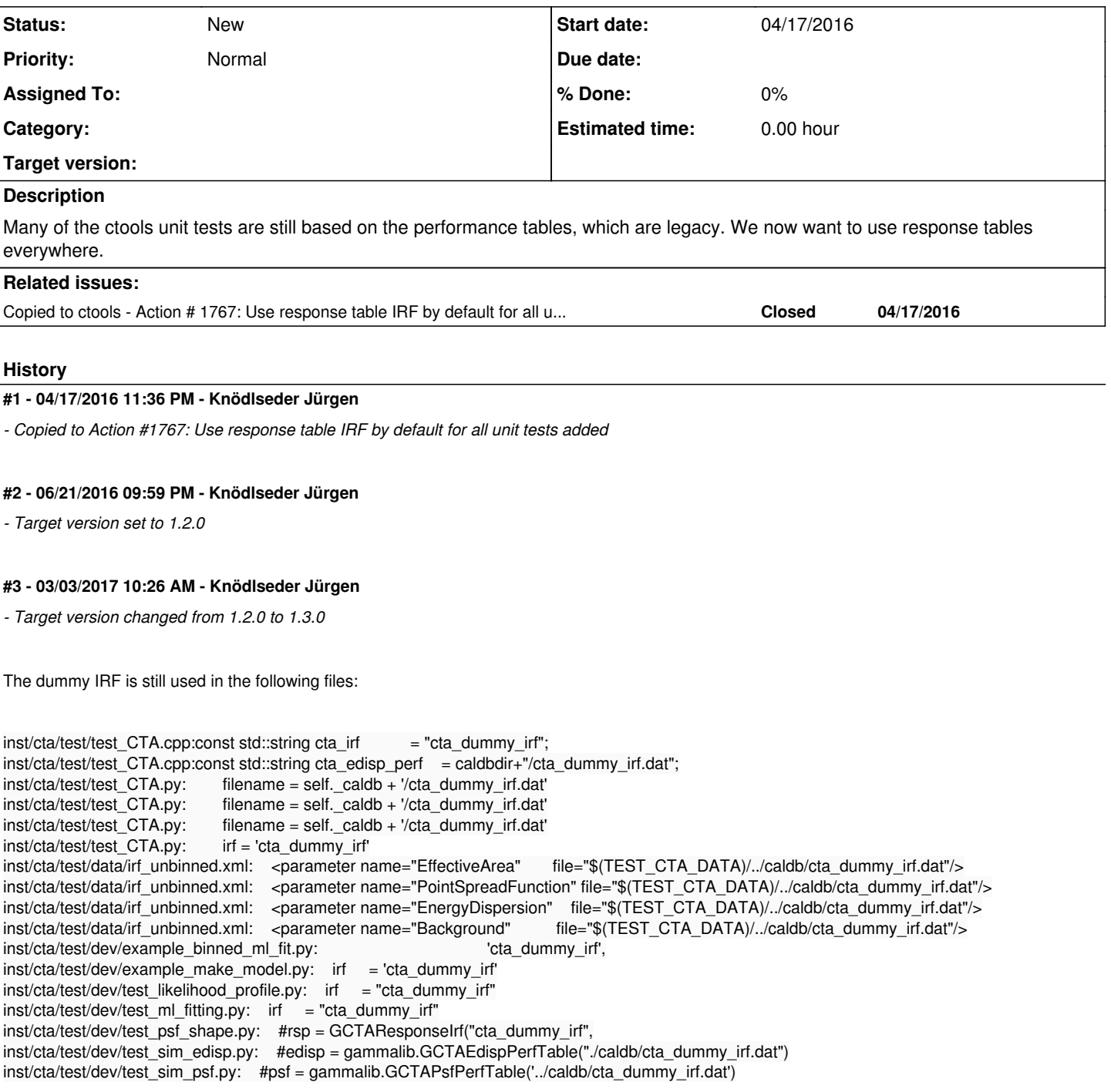

**#4 - 06/06/2017 10:25 PM - Knödlseder Jürgen** *- Target version deleted (1.3.0)*